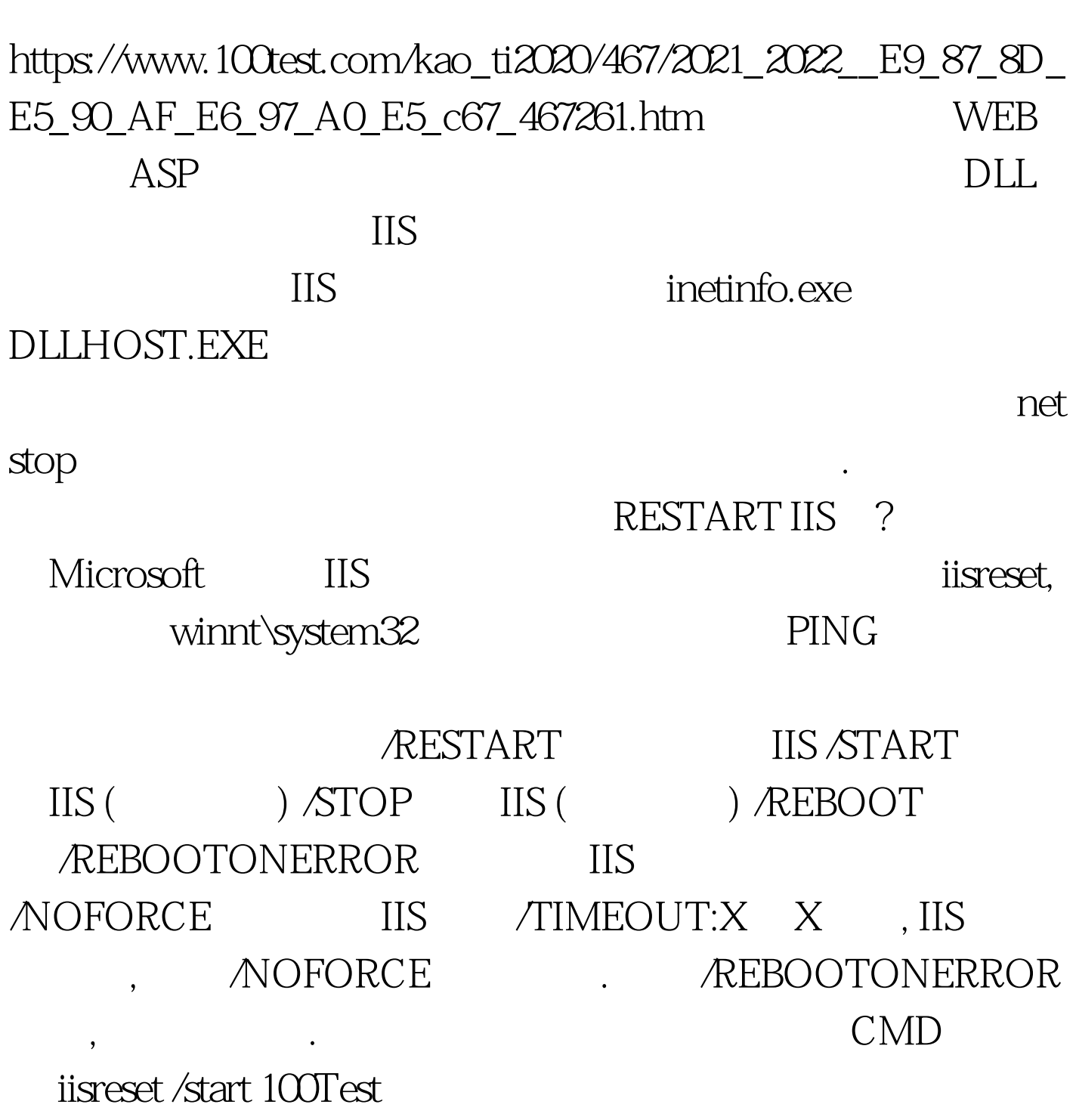

重启无响应的IIS服务实用技巧 PDF转换可能丢失图片或格式

www.100test.com